# **Implementasi Video Motion Graphic Penggunaan Aplikasi Ujian CBT Terhadap Pemahaman Siswa Dengan EPIC Model**

**Elvyna Nur Azizah Wisnu Wardani \*, Happy Yugo Prasetiya \*\***

\* Multimedia and Network Engineering, Batam State Polytechnic, \*\* Animation, Batam State Polytechnic \*elvynanur@gmail.com \*\*yugo@polibatam.ac.id

#### *Article history:*

Received May 12<sup>th</sup>, 2022 Revised Jun  $2<sup>nd</sup>$ , 2022 Accepted Jun 6<sup>th</sup>, 2022

#### *Keyword:*

Motion graphic Industry 4.0 State Vocational High School 3 Information Media

#### **Article Info ABSTRACT**

Submission of information at Batam State vocational high school 3 uses conventional methods which in the era of the industrial revolution 4.0 were less desirable. So we need a model for delivering information that is more attractive and easily understood by the audience, one of them is motion graphics. Based on these conditions, it is necessary to create or design a Motion graphic video which is an alternative as a medium for distributing information that is interesting and adapted to the character of students during the era of the industrial revolution 4.0. Based on the research that has been done, the results obtained from 4 aspects of the EPIC Model with an empathy value of 4.2, persuation value of 3.9, impact value of 4.13, and the value of communication is 4.33. after that look for the value of the EPIC Rate of the four values and get the value of the EPIC Rate of 4.15 with effective category. From the data that has been obtained, it can be concluded that This video on how to use the Beesmart CBT application is effectively used as a media to provide information on how to use the Beesmart CBT exam application for students of atam State vocational high school 3.

*Copyright © 2022 Journal of Applied Multimedia and Networking*

*All rights reserved.*

#### **1. INTRODUCTION**

Pemberian informasi pada era revolusi industri 4.0 ini dimana peserta didik cenderung bosan dan tidak menarik terhadap penyampaian informasi maupun materi dengan menggunakan metode konvensional yang hanya mendengarkan penjelasan satu arah dari komunikator (pendidik atau narasumber) terhadap audien (pendengar / peserta didik) [1]. Dimasa era revolusi industri 4.0 teknologi informasi dan komunikasi (TIK) merupakan salah satu topik penting yang berkembang disegala bidang. Salah satunya dibidang pendidikan. Integrasi teknologi informasi dan komunikasi (TIK) banyak mempengaruhi dalam penyampaian informasi kepada audien. Pembaharuan atau inovasi dalam penyampaian informasi yang menarik dari tampilan visual dengan penekanan tidak mengubah materi dasar yang ada sehingga audien tetap memahami pesan dan informasi yang di sampaikan dengan baik dan jelas [1].

Penyampaian informasi di SMK Negeri 3 Batam terhadap penggunakan aplikasi CBT masih menggunakan metode konvensional yang mana pada masa era revolusi industri 4.0 kurang diminati. Ini didasari terhadap hasil wawancara singkat kepada bapak Dodi Zulkarnain, S.Kom.,Gr. selaku kaprodi TKJ dan ibu Nurjanah, M. Pd selaku waka kurikulum di SMK 3 batam. Beliau mengutarakan bahwa masih banyak siswa yang kurang memahami penggunaan aplikasi CBT ini dengan dibuktikan banyak siswa yang kekurangan waktu untuk mengerjakan soal dikarenakan terkendala dalam mengoperasikan aplikasi CBT ini. Berdasarkan hasil wawancara singkat tersebut maka dapat disimpulkan siswa membutuhkan model penyampaian informasi yang lebih menarik dan mudah dipahami oleh audien.

Berdasarkan kondisi tersebut maka perlu dibuat atau dirancang video Motion graphic yang merupakan salah satu alternatif sebagai media penyaluran informasi yang menarik serta diharapkan dapat dijadikan salah satu media untuk memberikan informasi mengenai penggunaan aplikasi CBT. Dimana rumusan masalah dalam penelitian ini adalah Bagaimana membuat video Motion graphic untuk penyampaian informasi pemakaian aplikasi ujian CBT, dan Bagaimana melakukan analisis terhadap pemahaman siswa pada SMK Negeri 3 terhadap video Motion graphic "tata cara penggunaan CBT pada SMK Negeri 3"

menggunakan EPIC Model. Dimana tujuan penelitian ini dilakukan adalah untuk mengetahui tingkat pemahaman siswa SMK Negeri 3 terhadap video Motion Graphic "tata cara penggunaan CBT SMK Negeri 3" menggunakan EPIC Model.

## **2. RESEARCH METHOD**

Metode yang digunakan dalam penelitian ini adalah metode kuantitatif. Penelitian kuantitatif merupakan penelitian yang berlandaskan pada pengumpulan data dengan menggunakan instrumen penelitian untuk menguji hipotesis yang telah dibuat [13]. Penelitian ini akan di analisis pemahaman mahasiswa terhadap video Motion graphic dengan menggunakan metode EPIC Model dan hasil dari kuesioner akan di hitung menggunakan skala Likert untuk mengetahui tingkat keefektivitasan video terhadap pemahaman siswa. Penelitian ini menggunakan model pengembangan multimedia Luther Sutopo dalam pembuatan produk Motion graphic sebagai media penyampaian informasi. Model pengembangan Luther Sutopo ini memiliki 6 tahapan yaitu Concept, Design, Material Collecting, Assembly, Testing, dan Distribution.

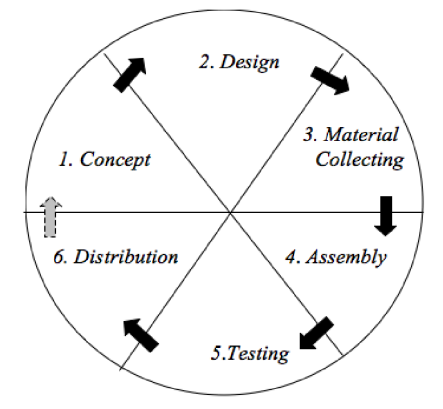

Gambar 1. Tahapan Metode Luther Sutopo

## **3. RESULTS AND ANALYSIS**

### **3.1 Assembly**

Di tahap ini merupakan tahap pembuatan motion graphic menggunakan aplikasi Adobe Illustrator CC, Adobe Premiere Pro CC, dan Adobe After Effect CC. Kegiatan yang dilakukan pada tahapan ini adalah Tracing and Colouring, Animating, *Editing*, Rendering

*a. Tracing and Colouring*

Proses yang dilakukan pada tahapan ini adalah membuat objek dan karakter yang sudah dibuat sebelum nya dalam bentuk sketsa ke dalam bentuk digital menggunakan aplikasi Adobe Illustrator CC.

*b. Animating*

Setelah asset dan karakter dilakukan tracing dan pewarnaan, langkah selanjutnya adalah membuat animasi dari objek-objek yang telah ada menggunakan Adobe After Effect CC 2018. Efek yang diberikan seperti pengubahan *scale*, *rotation*, *position*, *opacity* dan juga animasi mulut berbicara dan untuk ilustrasi Web nya menggunakan *camera* 3D yang berfungsi untuk memberikan efek *zoom*. Digunakan efek tersebut untuk dapat memberikan efek *spotlight* terhadap tool-tool yang ada pada web tersebut dan *camera* 3D mempermudah melakukan nya tanpa harus mengubah *scale* dari tiap objek nya. Efek lain seperti *scale, rotation,* dan *opacity* digunakan agar membuat teks lebih dinamis dan agar tidak monoton diam.

*c. Sound Material*

Pada bagian ini penulis mendapatkan *Backsound* dari free copyright sound, sedangkan narasi *Audio* didapatkan dari hasil Dubbing narasi yang dilakukan oleh Nur Imma Aulia Astori, S,Tr.Kom. Narasi digunakan sebagai penyampai informasi dalam bentuk suara, penulis gunakan agar membantu penonton memahami visual yang ditampilkan dan maksud dari visual tersebut dapat tersampaikan dengan baik

d. *Editing*

Setelah animasi yang dibutuhkan telah dibuat, maka langkah selanjutnya adalah menggabungkan tiap animasi dan scene serta memasukkan *Audio* effect dan *Backsound* menggunakan aplikasi adobe premiere CC.

*e. Rendering*

Setelah *editing* telah dilakukan maka langkah terakhir yang dilakukan yaitu menggabungkan semua yang telah dibuat kedalam satu video utuh atau bisa disebut juga dengan proses rendering. Proses ini menggunakan aplikasi Adobe Encoder CC seperti yang terlihat pada gambar.

#### **3.2 Testing**

Pada tahapan ini merupakan hasil dari testing yang telah dilakukan sesuai dengan rancangan sebelumnya, dimana terdapat dua jenis testing yang dilakukan yaitu *alpha test*ing yang dilakukan kepada ahli dan *beta test*ing kepada target responden tujuan. berikut merupakan penjabaran dari hasil yang telah dilakukan.

## A. *Alpha testing*

Pada pengujian yang dilakukan oleh ahli yaitu Mirza Oktanizar, S.Tr. Kom dan Bachtiar Rochim, S.Tr. Kom mengenai kelengkapan aspek dalam motion graphic. Setelah dilakukan wawancara singkat dan pemberian kuisioner maka didapatkan hasil kuisioner pada tabel rekap jawaban dibawah ini:

|                  |                 |   | Tabel 1. Hash Kuisionel Alpha testing |           |            |  |  |  |  |
|------------------|-----------------|---|---------------------------------------|-----------|------------|--|--|--|--|
| N <sub>0</sub>   | Pilihan Jawaban |   |                                       |           |            |  |  |  |  |
|                  | <b>SS</b>       | c |                                       | <b>TS</b> | <b>STS</b> |  |  |  |  |
| Grafis           |                 |   |                                       |           |            |  |  |  |  |
| P1.1             |                 |   |                                       |           |            |  |  |  |  |
| P1.2             |                 |   |                                       |           |            |  |  |  |  |
| <b>Tipografi</b> |                 |   |                                       |           |            |  |  |  |  |
| P2.1             |                 |   |                                       |           |            |  |  |  |  |
| P2.2             |                 |   |                                       |           |            |  |  |  |  |
| Animasi          |                 |   |                                       |           |            |  |  |  |  |
| P3.1             | ∩               |   |                                       |           |            |  |  |  |  |
| <b>Audio</b>     |                 |   |                                       |           |            |  |  |  |  |
| P4.1             | ◠               |   |                                       |           |            |  |  |  |  |
|                  |                 |   |                                       |           |            |  |  |  |  |

Tabel 1. Hasil Kuisioner Alpha testing

Dan berdasarkan saran dari ahli ada beberapa point yang dapat di perbaiki seperti karakter narator dalam animasi mulut di perbaiki pergerakan nya dan juga timing dari beberapa objek yang muncul. Berdasarkan masukan ini sudah penulis sudah melakukan perbaikan dan sudah di setujui oleh ahli. Setelah ini maka yang peneliti lakukan perhitungan berdasarkan tiap aspek seperti dibawah ini:

1. Aspek Grafis

Pada aspek grafis terdapat satu pernyataan. Dan setelah dilakukan perhitungan nilai index didapatkan 80% dan termasuk dalam kategori Sangat Setuju

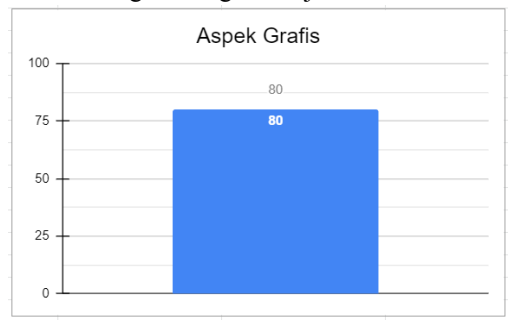

Gambar 2 Aspek Grafis

2. Aspek Tipografi

Pada aspek tipografi terdapat dua pernyataa. Dan setelah dilakukan perhitungan nilai index didapatkan 80% pada kedua soal dan termasuk dalam kategori Sangat Setuju

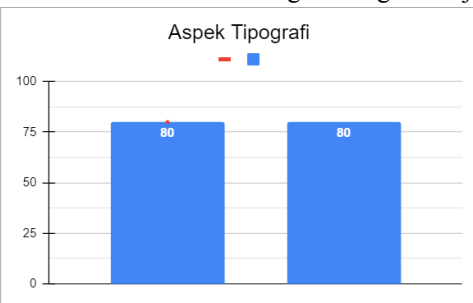

### Gambar 3 Aspek Tipografi

3. Aspek Animasi

Pada aspek animasi terdapat satu pernyataan. Dan setelah dilakukan perhitungan nilai index didapatkan 80% dan termasuk dalam kategori Sangat Setuju

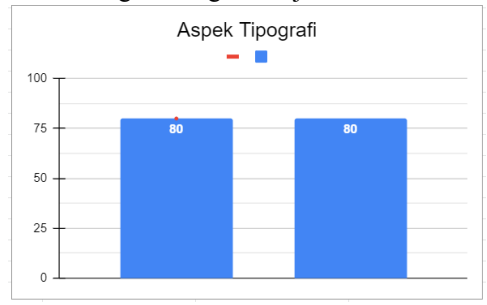

Gambar 4 Aspek Animasi

4. Aspek *Audio*

Pada aspek *Audio* terdapat dua pernyataan yaitu soal ke 1. Setelah dilakukan perhitungan nilai index didapatkan 90% dan termasuk dalam kategori Sangat Setuju

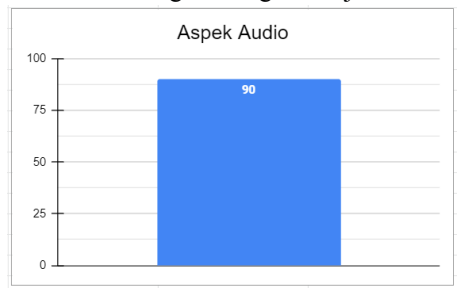

Gambar 5 Aspek Audio

Dari *Alpha test*ing yang sudah dilakukan, dapat diambil kesimpulan bahwa video Motion Graphic yang telah dibuat sudah dapat dilanjutkan ke tahap selanjutnya berdasarkan hasil masukan dan perbaikan yang telah dilakukan.

B. *Beta testing*

Setelah dilakukan *alpha test*ing, maka langkah selanjutnya melakukan *beta test*ing yang dimana akan dihitung tingkat efektivitas video motion graphic yang telah dibuat terhadap responden target. Setelah nilai efektivitas telah didapatkan, selanjutnya menentukan nilai rata-rata dari 4 dimensi tersebut menggunakan EPIC Rate sebagai penentuan terakhir. Pengukuran tingkat efektivitas dari video motion graphic dilakukan dengan menganalisis dari jawaban yang sudah diperoleh dari kuesioner.

| Tabel 2. Hash Kuesioner Bela testing |                 |    |               |           |            |  |  |  |  |
|--------------------------------------|-----------------|----|---------------|-----------|------------|--|--|--|--|
| N <sub>o</sub>                       | Pilihan Jawaban |    |               |           |            |  |  |  |  |
|                                      | <b>SS</b>       | S  | N             | <b>TS</b> | <b>STS</b> |  |  |  |  |
| Empathy                              |                 |    |               |           |            |  |  |  |  |
| P1.1                                 | 8               | 18 |               | $\Omega$  | $\Omega$   |  |  |  |  |
| P1.2                                 | 15              | 10 | 5             | $\Omega$  | $\theta$   |  |  |  |  |
| <b>Persuation</b>                    |                 |    |               |           |            |  |  |  |  |
| P2.1                                 | 4               | 20 | 6             | $\Omega$  | $\theta$   |  |  |  |  |
| <b>Impact</b>                        |                 |    |               |           |            |  |  |  |  |
| P3.1                                 | $\mathbf Q$     | 15 | 6             |           | 0          |  |  |  |  |
| P3.2                                 | 10              | 15 | 5             |           |            |  |  |  |  |
| Communication                        |                 |    |               |           |            |  |  |  |  |
| P4.1                                 | 10              | 17 | ٩             | $\Omega$  | $\theta$   |  |  |  |  |
| P4.2                                 | 15              | 13 | $\mathcal{D}$ |           |            |  |  |  |  |
|                                      |                 |    |               |           |            |  |  |  |  |

Tabel 2. Hasil Kuesioner Beta testing

*1.* Aspek *Empathy*

Pada aspek performance terdapat dua pernyataan yaitu P1.1 s/d P1.2. Dan setelah dilakukan perhitungan nilai efektivitas didapatkan 4.06 dan 4.3, secara berurut dan didapatkan rata-rata sebesar 4.2 Jika diinterpretasikan kedalam nilai EPIC, maka menunjukkan bahwa tingkat penilaian termasuk dalam kategori "efektif".

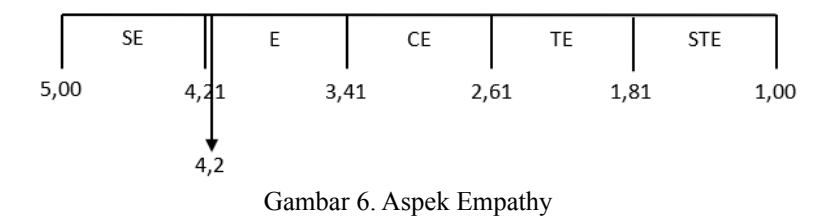

*2.* Aspek *Persuation*

Pada aspek *Persuation* terdapat dua pernyataan yaitu P2.1 dan setelah dilakukan perhitungan nilai efektivitas didapatkan 3.9. Jika diinterpretasikan kedalam nilai EPIC, maka menunjukkan bahwa tingkat penilaian termasuk dalam kategori "efektif"

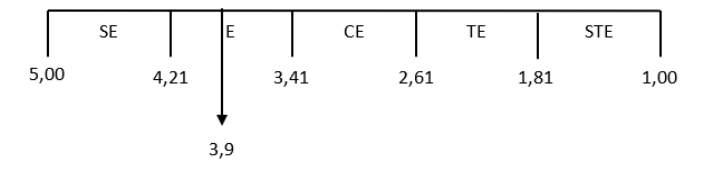

Gambar 7. Aspek Persuation

3. Aspek *Impact*

Pada aspek *Impact* terdapat dua pernyataan yaitu P1.1 s/d P1.2. Dan setelah dilakukan perhitungan nilai efektivitas didapatkan 4.1 dan 4.16, secara berurut dan didapatkan rata-rata sebesar 4.13 Jika diinterpretasikan kedalam nilai EPIC, maka menunjukkan bahwa tingkat penilaian termasuk dalam kategori "efektif".

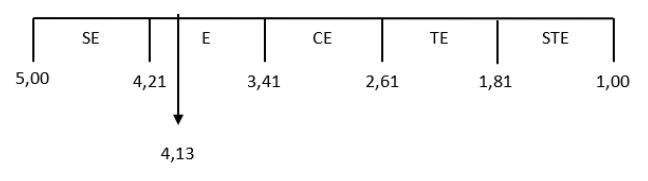

*Gambar 8. Aspek Impact*

4. Aspek *Communication*

Pada aspek *Communication* terdapat dua pernyataan yaitu P1.1 s/d P1.2. Dan setelah dilakukan perhitungan nilai efektivitas didapatkan 4.23 dan 4.43, secara berurut dan didapatkan rata-rata sebesar 4.33 Jika diinterpretasikan kedalam nilai EPIC, maka menunjukkan bahwa tingkat penilaian termasuk dalam kategori "sangat efektif".

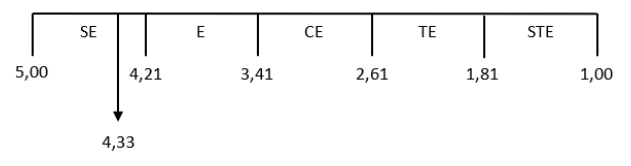

*Gambar 9. Aspek Communication*

5. EPIC Rate

Setelah masing-masing dimensi sudah mendapatkan nilai, selanjutnya adalah menghitung EPIC Rate. EPIC Rate adalah rata-rata dari nilai 4 dimensi yang sudah didapat sebelumnya dan kemudian dilakukan perhitungan seperti dibawah ini:

$$
EPIC Rate = \frac{4,2+3,93+4,13+4,33}{4} = 4,15
$$

Hal ini mengindikasikan bahwa video motion yang dibuat, disukai oleh penonton, menarik perhatian, mampu membantu penonton untuk menggunakan aplikasi CBT Beesmart memberi ilmu pengetahuan baru mengenai tata cara penggunaan aplikasi CBT serta informasi yang disampaikan jelas dan mudah dimengerti. Grafik secara keseluruhan EPIC Model akan ditunjukkan pada gambar 10 Grafik EPIC Model.

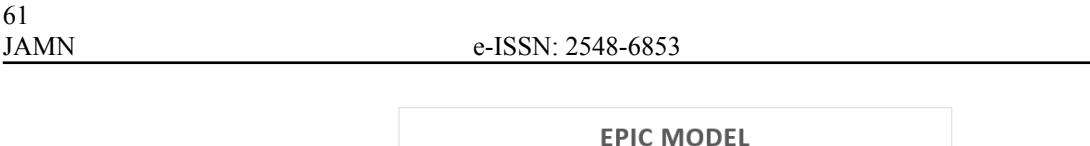

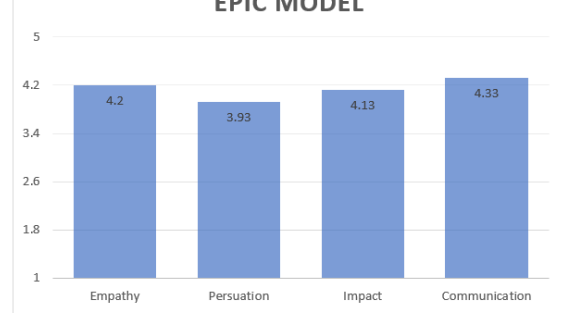

Gambar 10. Grafik EPIC Model

## **4. CONCLUSION**

Berdasarkan hasil penelitian yang telah dilakukan dalam penulisan tugas akhir ini, maka dapat diambil beberapa kesimpulan diantaranya: Didapatkan hasil dari 4 aspek EPIC Model dengan nilai empathy sebesar 4.2, nilai persuation sebesar 3.9, nilai impact sebesar 4.13, dan nilai communication sebesar 4.33. setelah itu dicari nilai dari EPIC Rate dari keempat nilai tersebut dan didapatkan nilai dari EPIC Rate sebesar 4.15 dengan masuk kategori efektif. Dari data yang telah didapatkan maka dari itu dapat disimpulkan bahwa video tata cara penggunaan aplikasi CBT Beesmart ini efektif digunakan sebagai media untuk memberikan informasi mengenai cara penggunaan aplikasi ujian CBT Beesmart untuk siswa SMK Negeri 3 Batam.

## **REFERENCES**

- [1] Syafnidawaty. 2020. Kelebihan dan kekurangan Metode AHP (Analytic Hierarchy Process). Universitas rahara
- [2] Dewi Kurniati, 2020, Penerapan Media Video Animasi Untuk Meningkatkan Pemahaman Siswa Kelas IV Di Madrasah Ibtidaiyah Negeri Kota Jambi, UIN Sulthan Thaha Saifuddin, Jambi
- [3] Akhmad Busyaeri, 2016, Pengaruh Penggunaan Video Pembelajaran Terhadap Peningkatan Hasil Belajar Mapel IPA Di Min Kroya Cirebon, Institut Agama Islam Negeri (IAIN) Syekh Nurjati Cirebon
- [4] Asih Purwanti, 2015, Pengembangan Motion graphic Pembelajaran Mata Pelajaran Pendidikan Kewarganegaraan Kelas 1 Sekolah Dasar, UNY Falkutas Ilmu Pendidikan
- [5] Gordon B. Davis. 1991. Kerangka Dasar Sistem Informasi Manajemen Bagian 1. Jakarta: PT Pustaka Binamas Pressindo.
- [6] Alex Sobur, 2006, Semiotika Komunikasi, Bandung: Remaja Rosdakarya AnalisisTeks Media Suatu Pengantar untuk Analisa Wacana, Analisis Semiotik, dan Analisis framing, Bandung: PT Remaja Rosdakarya
- [7] Bambang, Sutopo. 2009. Manajemen Laba dan Manfaat Kualitas Laba Dalam Keputusan Investasi. UNS
- [8] Gallagher, Rebecca & Paldy, Andrea. 2007. Exploring Motion graphics, The Art and Techniques of Creating Imagery for Film and New Media. Penerbit Thomson.
- [9] Azka fitri muhammad, 2019, PERANCANGAN MOTION GRAPHIC SEBAGAI MEDIA INFORMASI WISATA KOMPLEKS PERCANDIAN BATUJAYA KABUPATEN KARAWANG, Universitas Telkom
- [10] Djaali.A.2008.Skala Likert.Yogyakarta: Andi Offset.
- [11] Darmadi, Hamid. 2011. Metode Penelitian Pendidikan. Bandung: Alfabeta
- [12] Danar, R., 2012. Pengaruh Ikan dengan EPIC Model pada Media Televisi Terhadap Sikap Penonton (Studi Kasus pada Iklan Minuman Isotonik Fatigon Versi "Macet" diKota Pekan Baru. Jurnal Sosial Ekonomi Pembangunan, 2(6), pp. 290-320.